# PointWeb Mobile

Student Instructions

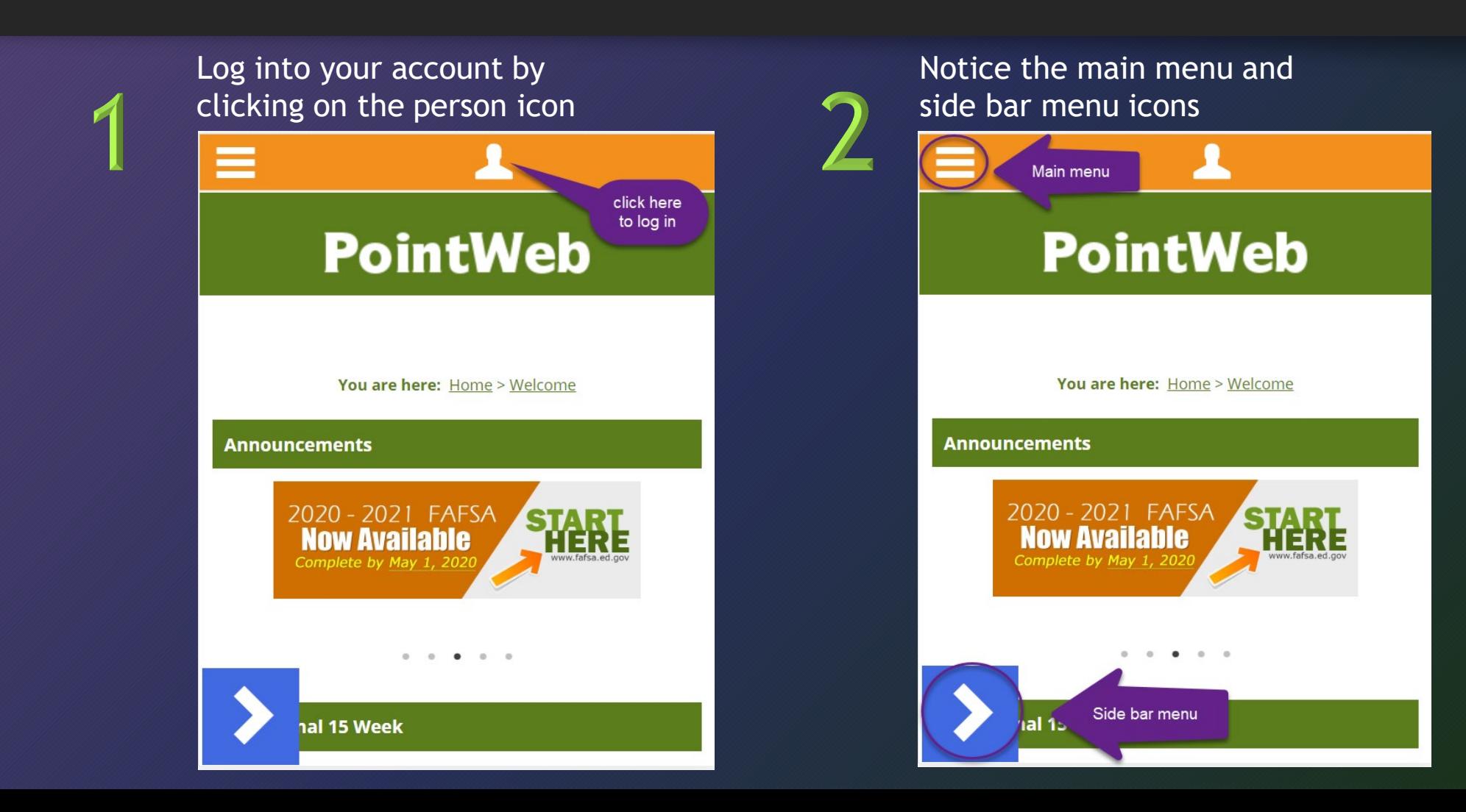

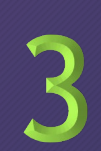

#### Main menu options for navigation to resources

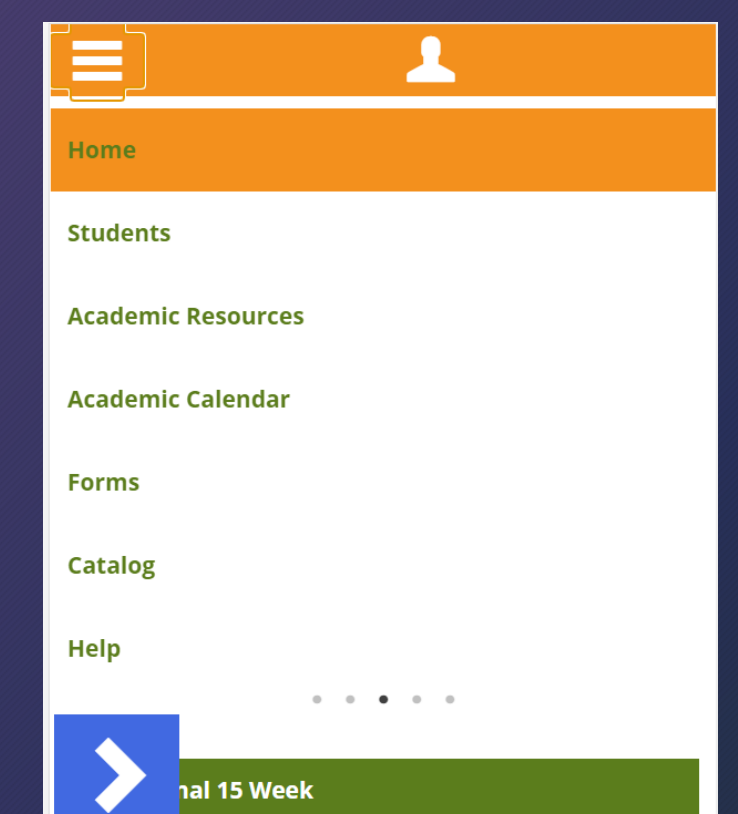

### Most of what you will need can be found under the **Students** section

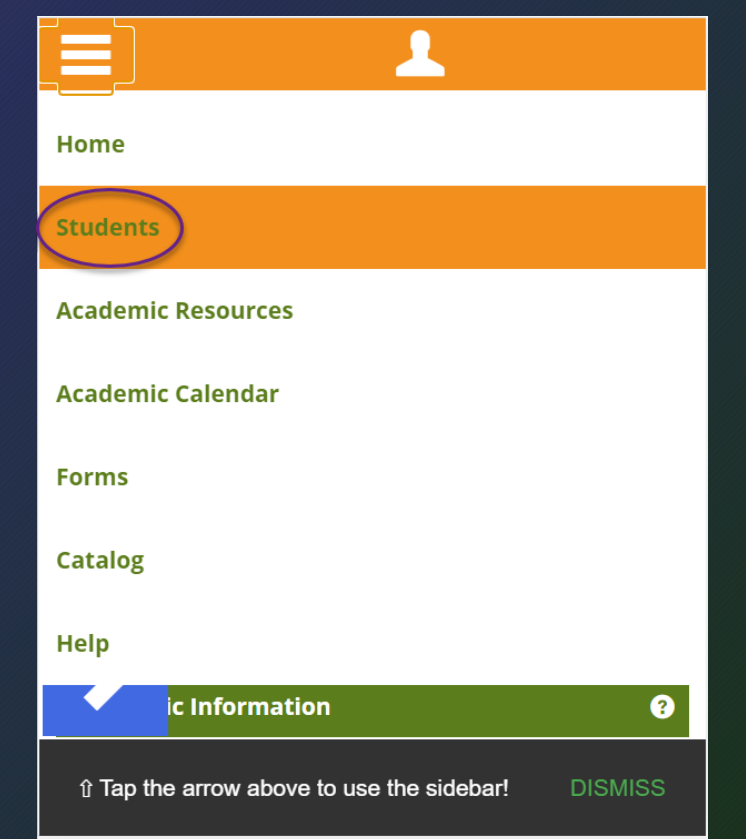

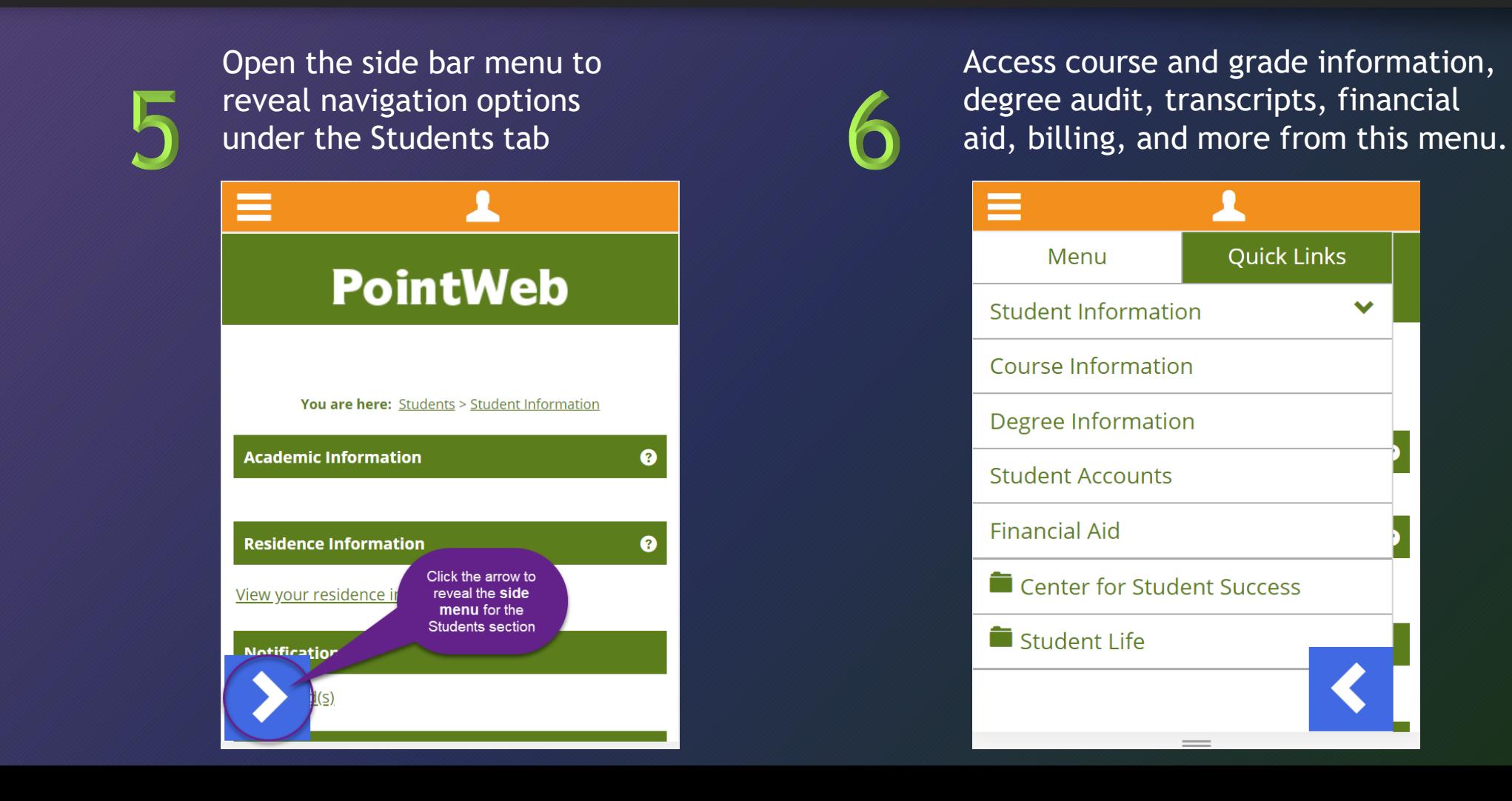

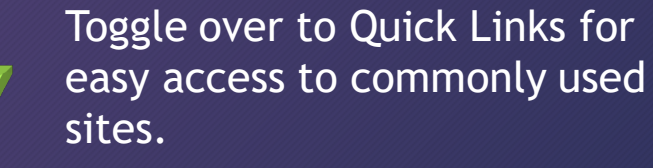

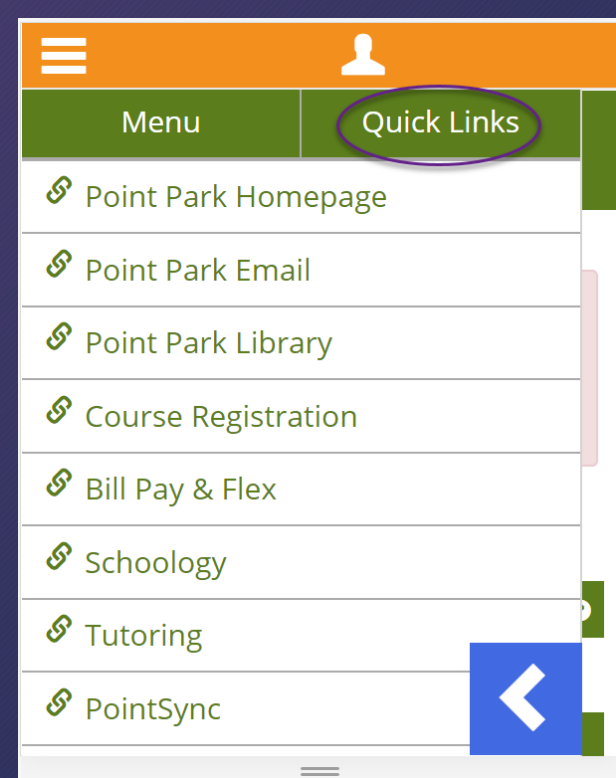

Head back to the Main menu and explore the other resources in PointWeb!

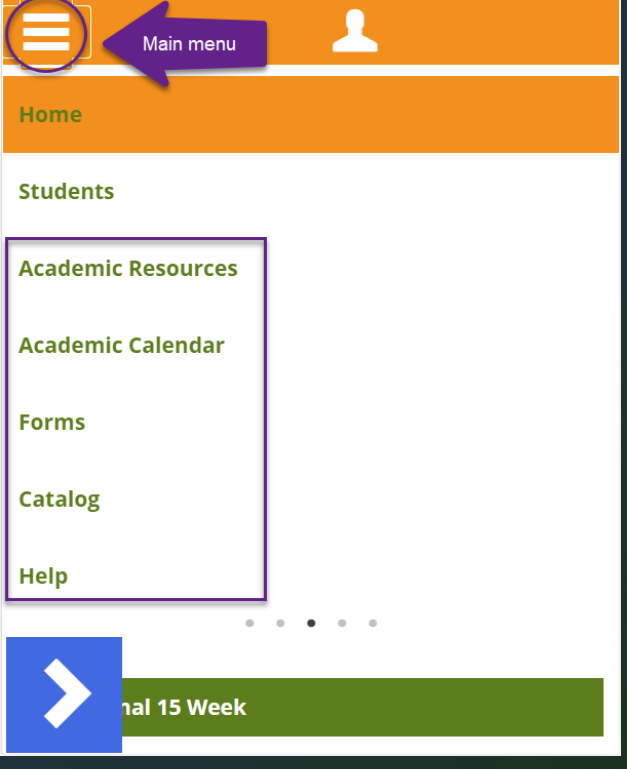